M306 IT-Kleinprojekte abwickeln Emanuel Duss, Arno Galliker, Semir Jahic Gruppe: SP4

# **Anforderungsanalyse**

Einführung von LTSP (Linux Terminal Server Project)

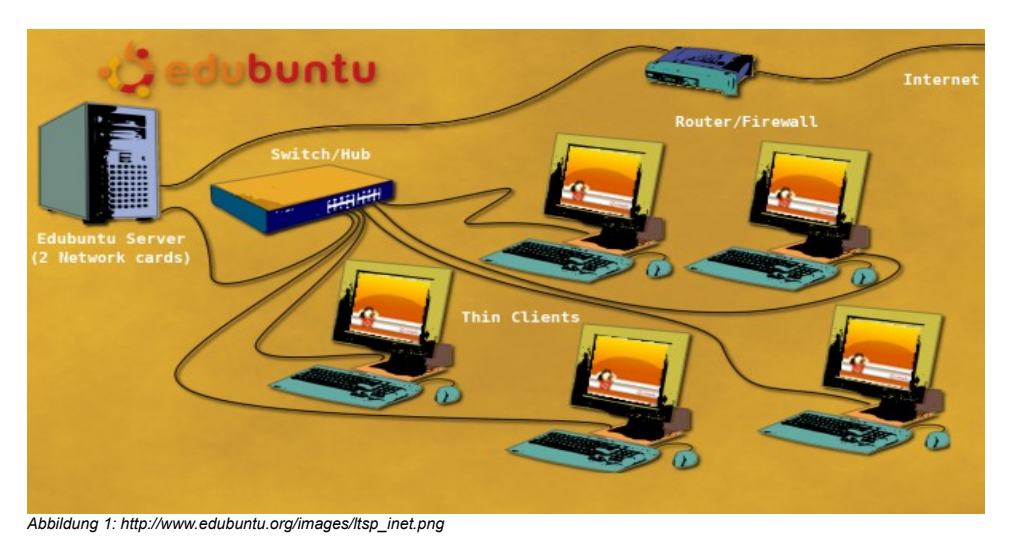

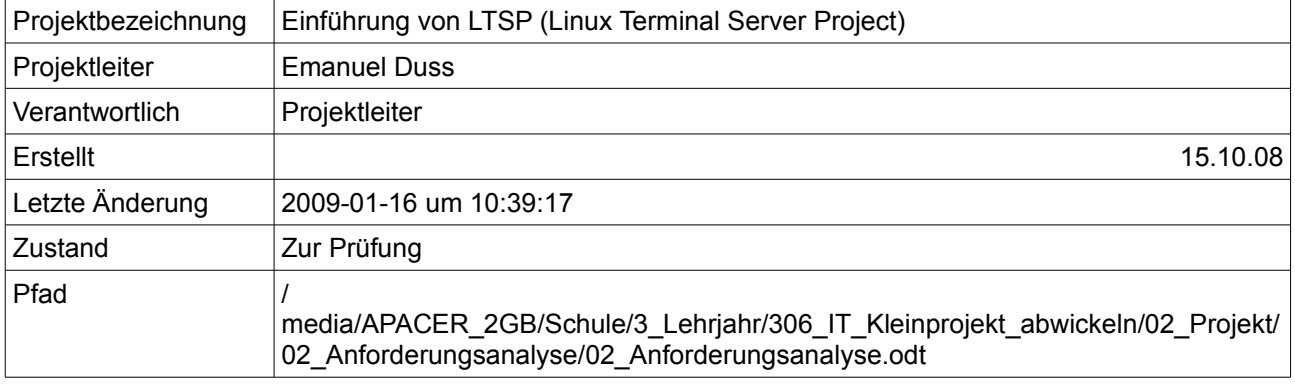

# **Projektmitglieder**

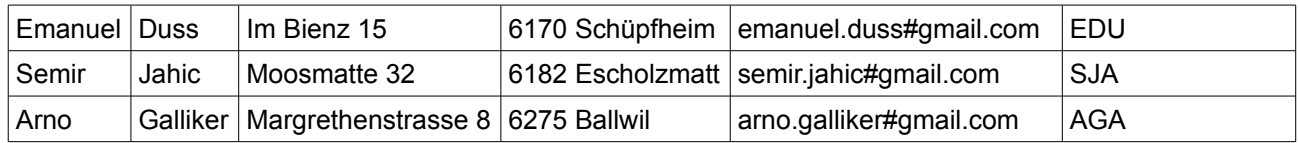

# **Änderungen**

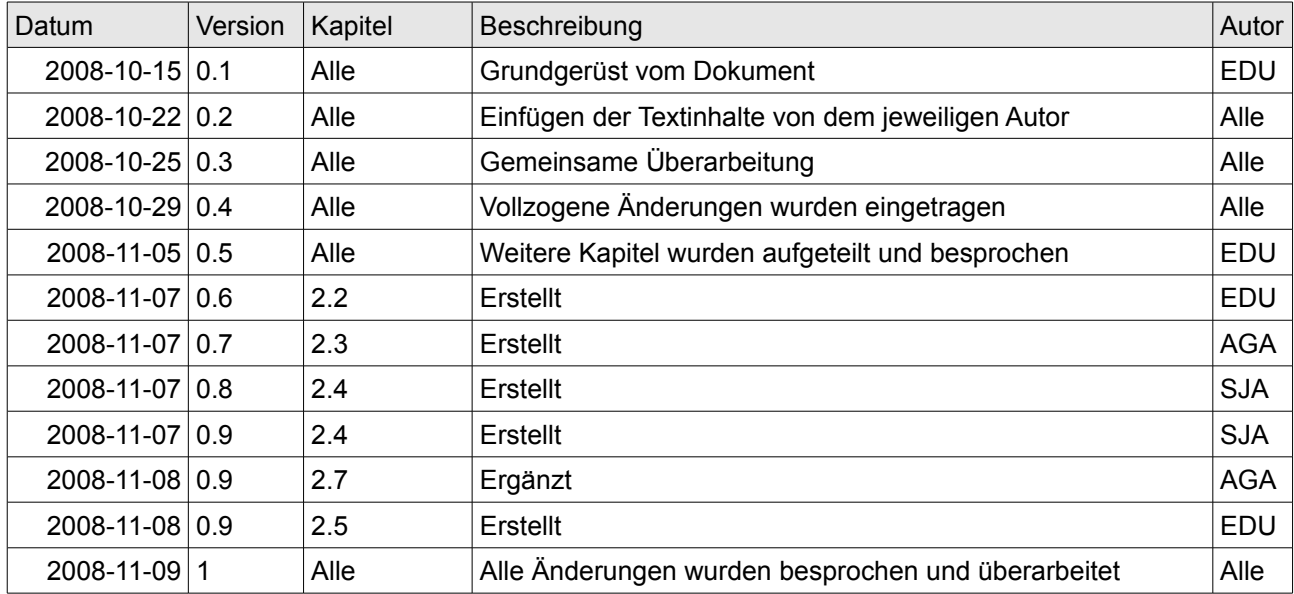

# **Prüfungen / Reviews**

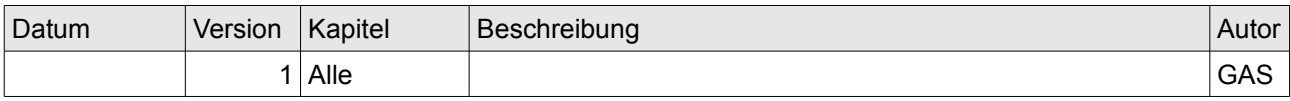

# **Infos**

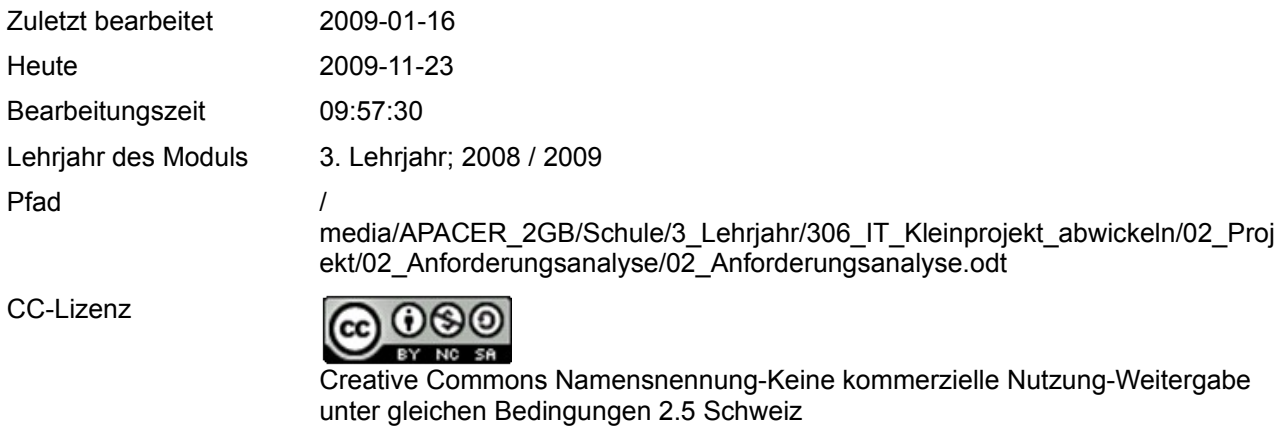

Powered by

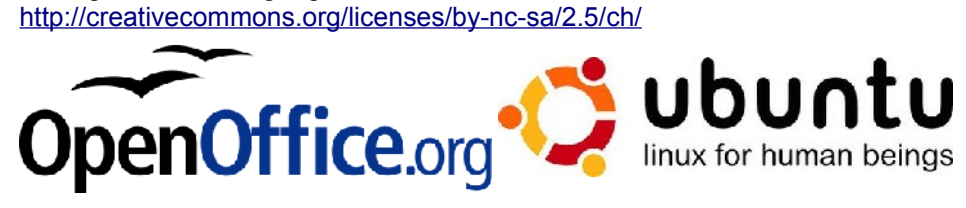

# Inhaltsverzeichnis

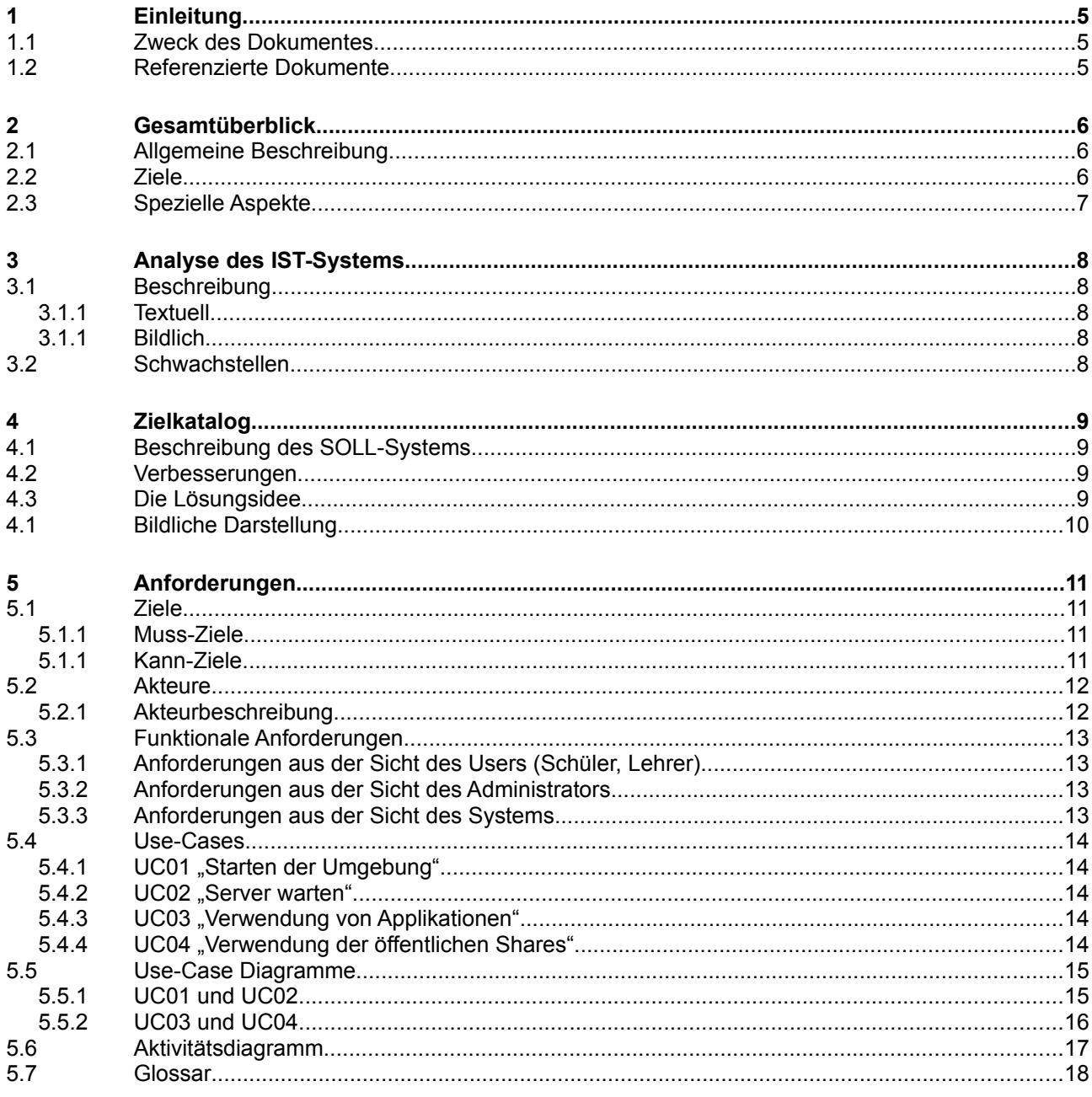

# Abbildungsverzeichnis

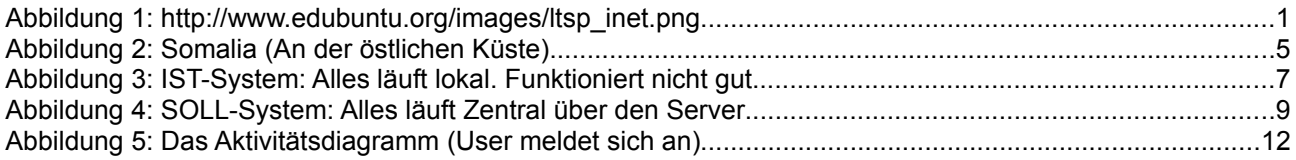

# **1 Einleitung**

### **1.1 Zweck des Dokumentes**

Hierbei handelt es sich um die Anforderungsspezifikation vom Projekt "Einführung von LTSP (Linux Terminal Server Project)". Vgl. [1].

Das Projekt wird für die Schule "Somalia High-School" realisiert. In diesem Dokument wird beschrieben, welche Anforderungen das Projekt erfüllen muss.

# **1.2 Referenzierte Dokumente**

[1] Projektantrag vom 9.9.2008

# **2 Gesamtüberblick**

# **2.1 Allgemeine Beschreibung**

In Afrika, wo die Entwicklungsländer den technologischen Fortschritt noch nicht so erlebt haben wie die westliche Welt, ist Bildung rar. Darum werden wir in Somalia ein LTSP Projekt mit Edubuntu initiieren.

Bei unserem Projekt ist die Somalia High-School unser Kunde, es ist eine Schule in Ostafrika. In der Kleinstadt Balad befindet sich diese kleine Schule, die etwa 50km Nord-östlich der Hauptstadt Mogadischu liegt. Die Schule hat nur sehr begrenzte finanzielle Möglichkeiten. Darum kann die Schulleitung sich keine kostspieligen Investitionen leisten. Trotz der Einschränkungen wird die Schule eine gute Ausstattung erhalten. Die Hardware, die wir nutzen ist nicht brandneu und auf dem neusten technischen Stand. Es sind alte Computer die nun als "Thin-Clients" fungieren.

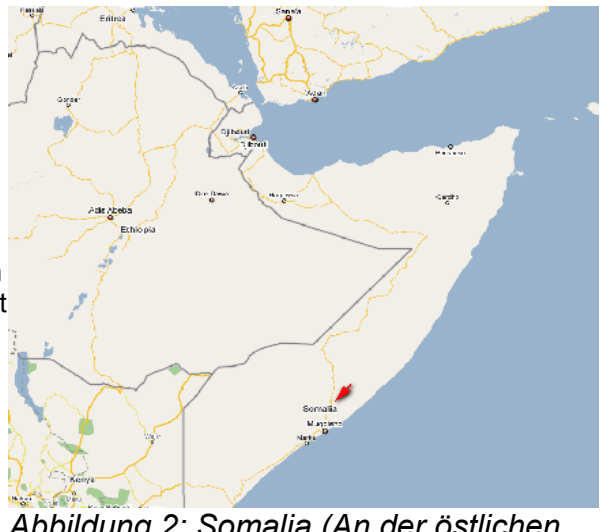

*Abbildung 2: Somalia (An der östlichen Küste)*

Die Hardware kann ohne Probleme noch weiter verwendet werden, denn Thin-Clients haben keine hohen Hardwareanforderungen. Wir werden es möglichst kostengünstig für die Schule gestalten. Die Software soll kostenlos sein und dies können wir mit Open-Source realisieren.

Es geht darum, dass die Schule möglichst viel für wenig machen kann und dies wird so möglich, Ubuntu wird das zu verwendende Betriebssystem, welches wir mit dem für Schulen entwickelten Addo-On <sup>[1](#page-5-0)</sup> ergänzen.

## **2.2 Ziele**

Die Schulleitung wünscht sich ein einfaches System. Es soll keine hohen Administrationsaufgaben geben, es soll einfach zu überschauen und schnell einzusetzen sein. Was vor allem wichtig ist, es soll die Bildung der Schüler fördern. Darum sind Faktoren wie Usability und Einfachheit von sehr hoher Priorität. Es soll möglich sein Anwendungen wie den Writer vom OpenOffice Suite einfach zu starten und Texte zu schreiben. Genauso soll man spielerisch Rechnen lernen, mit Lernprogrammen die intuitiv zu bedienen sind. Ein weiterer wichtiger Punkt ist ein Lernprogramm für Sprachen, um so Englisch, die am meisten genutzte Sprache weltweit zu erlernen.

Neben der Lernsoftware soll es auch möglich sein Daten auszutauschen, die Schüler sollen so die Möglichkeit haben eigene Daten zu erstellen und diese mit anderen auszutauschen.

Die Lehrperson, welche die Klasse betreut, soll ohne viele Kenntnisse die Möglichkeit haben, den Schülern zu helfen, zum Beispiel via Fernadministration.

Der zentrale Server im Klassenzimmer soll stets auf dem neusten Stand sein und alle Updates empfangen, der Zugang zum Internet soll uneingeschränkt möglich sein. Es ist wichtig das die Software stets auf dem neusten Stand ist.

<span id="page-5-0"></span><sup>1</sup> Edubuntu ist seit LTS-Version 8.04 ein Add-On von Ubuntu und keine eigenständige Distribution mehr.

# **2.3 Spezielle Aspekte**

Unsere Schule hat grundsätzlich keine Daten die sensibel sind und von Zugriffen geschützt werden müssen. Darum werden wir auf den speziellen Aspekt der Sicherheit nicht viel Wert legen. Jedoch soll ein Backup sehr zuverlässig sein. Das System benötigt eine hohe Verfügbarkeit, denn das Klassenzimmer ist das einzige mit Informatikinfrastruktur und muss für über 250 Schüler und Schülerinnen zur Verfügung stehen. Ein weiterer wichtiger Aspekt ist, dass die Systeme sicher vor Viren sein müssen und dies garantieren wir grundsätzlich mit Linux, jedoch sollen diverse Internetseiten mit pornografischem Inhalt gesperrt werden.

Das System soll eine zentrale Steuerung haben, darum werden wir einen Hauptserver einsetzen. Sonstige spezielle Aspekte gibt es gegenwärtig noch nicht.

# **3 Analyse des IST-Systems**

### **3.1 Beschreibung**

#### **3.1.1 Textuell**

Zur Zeit sieht es folgendermassen im Schulhaus aus:

- 1. Schüler / Lehrer startet den PC (Windows 98)
- 2. Schüler / Lehrer meldet sich mit einer allgemeinen lokalen PC-Anmeldung an
- 3. Schüler greifen über eine Verknüpfung auf eine Samba-Freigabe auf ein Verzeichnis zu. In diesem Verzeichnis sind alle Daten der Schüler gespeichert. Alle Schüler haben auf alle Ordner Zugriff.
- 4. Beim herunterfahren werden alle Einstellungen verworfen. Das erledigt die Dr. Kaiser PC-Wächter Karte (PCI).

#### **3.1.1 Bildlich**

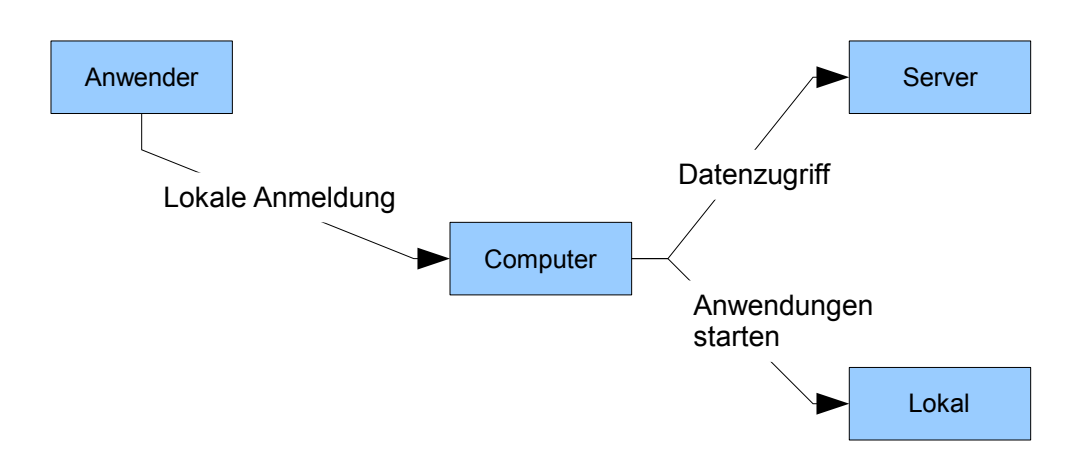

*Abbildung 3: IST-System: Alles läuft lokal. Funktioniert nicht gut.*

### **3.2 Schwachstellen**

- Kein Benutzerprofil pro Schüler / Lehrer
- Die Einstellungen werden nicht persönlich gespeichert
- Alle Einstellungen gehen verloren
- Alle Daten sind für alle einsichtig
- Da die Hardware sehr alt ist, läuft alles sehr langsam.
- **Keine zentrale Administration**

# **4 Zielkatalog**

### **4.1 Beschreibung des SOLL-Systems**

Die Schule soll nun besser ausgestattet werden. Alles soll schnell laufen aber trotzdem nicht viel kosten. Wir schlagen der Schule in Somalia folgende Lösung vor:

### **4.2 Verbesserungen**

- 1. Jeder Schüler erhält ein persönliches Benutzerprofil
- 2. Jeder Schüler erhält ein eigenes Home-Verzeichnis
- 3. Die Software soll stets aktuell bleiben
- 4. Eine zentrale Verwaltung ist notwendig
- 5. Das System soll angenehm und nicht langsam laufen

## **4.3 Die Lösungsidee**

- LTSP wird in den Einsatz kommen
- Der Benutzer startet den bisherigen PC
	- Der PC bootet von der Netzwerkkarte (PXE-Boot)
	- Der PC holt eine IP-Adresse vom DHCP-Server
	- Der PC zieht ein Minimallinux von von einem TFTP-Server
	- Das Minimallinux wird gestartet
	- Das Minimallinux verbindet sich mit dem LTSP-Server
	- Das Bild wird vom LTSP-Server übertragen und auf den Client angezeigt
- Der Benutzer kann sich nun "auf dem Server" anmelden.
- Dort hat er sein Profil mit den jeweiligen Einstellungen, sein Home-Verzeichnis, die Austausch-Verzeichnisse und Programme verfügbar.

# **4.1 Bildliche Darstellung**

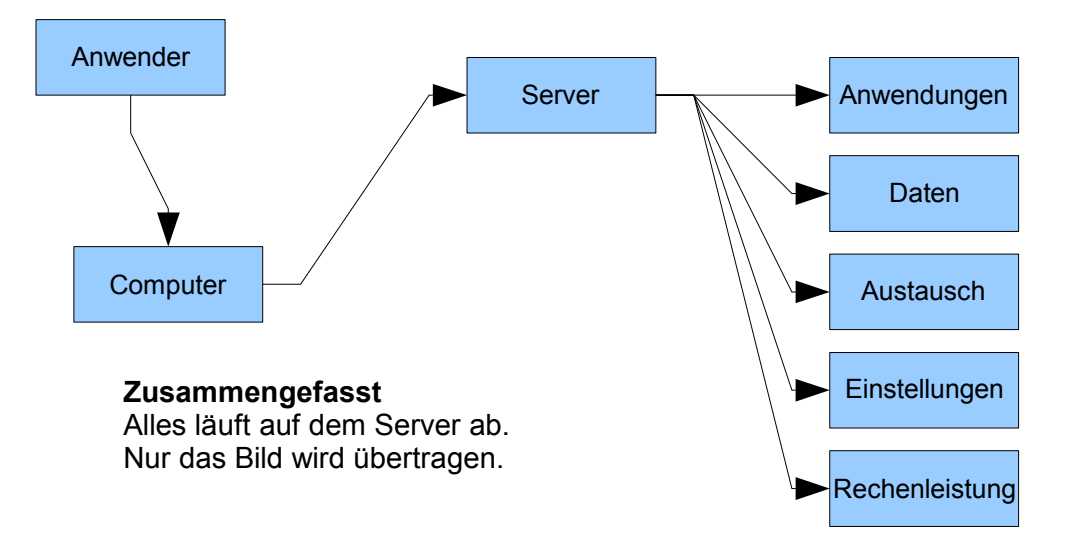

*Abbildung 4: SOLL-System: Alles läuft Zentral über den Server*

# **5 Anforderungen**

### **5.1 Ziele**

#### **5.1.1 Muss-Ziele**

- 1. Alte Hardware weiterhin einsetzen
- 2. Anschaffung eines leistungsstarken Servers
- 3. Einfache Integration der Geräte
- 4. Keine Lizenzkosten
- 5. Günstiger und einfacher Betrieb der gesamten Anlage
- 6. Zentrale Datenhaltung (Homes, Shares)
- 7. Zentrale Administration

#### **5.1.1 Kann-Ziele**

- 1. Komplett Open-Source
- 2. Alle Dienste (PXE, DHCP usw.) auf einem Server
- 3. Virtualisierungslösungen
- 4. Persönliche Benutzerlogins für alle Akteure
- 5. Überwachungsprogramme

# **5.2 Akteure**

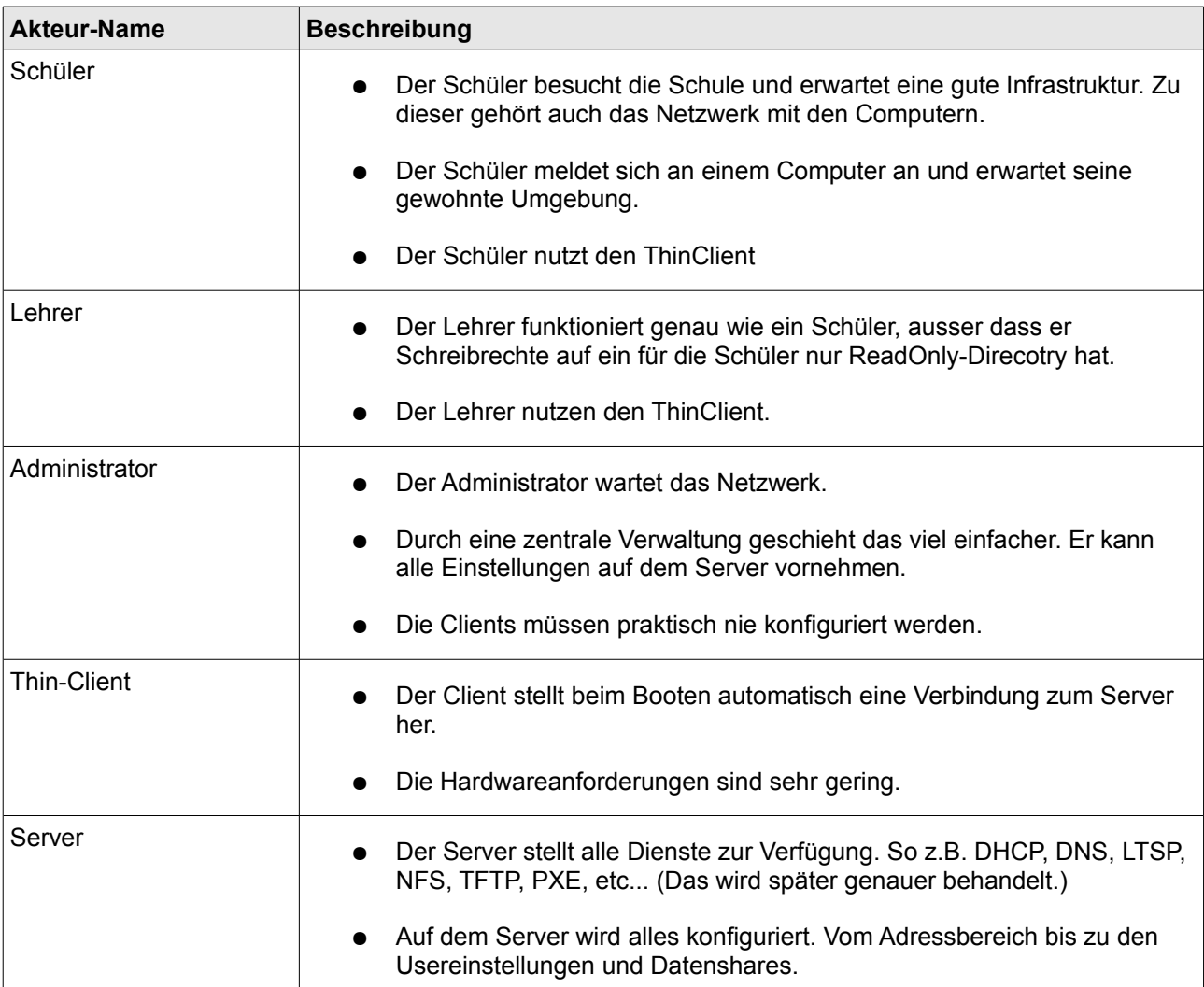

### **5.2.1 Akteurbeschreibung**

# **5.3 Funktionale Anforderungen**

#### **5.3.1 Anforderungen aus der Sicht des Users (Schüler, Lehrer)**

Der User (Lehrer, Schüler) will jederzeit von einem ThinClient aus auf die Umgebung und auf seine persönlichen Daten sowie die Austausch-Laufwerke zugreifen können.

#### **5.3.2 Anforderungen aus der Sicht des Administrators**

Der Administrator kann das Netzwerk sowie den zentralen Server jederzeit konfigurieren und warten. Die Integration neuer Geräte soll dabei sehr einfach von statten gehen.

Der Administrator kann auf dem zentralen Server User und deren Profile verwalten, sowie alle weiteren Dienste, welche der Umgebung zur Verfügung stehen.

#### **5.3.3 Anforderungen aus der Sicht des Systems**

Der zentrale Server soll jederzeit verfügbar sein und seine verschiedenen Dienste (z.B. DHCP, DNS, LTSP, NFS, TFTP, PXE, etc...) zuverlässig anbieten.

Die ganze Umgebung soll jederzeit einfach durch weitere ThinClients erweiterbar sein.

# **5.4 Use-Cases**

#### 5.4.1 **UC01** "Starten der Umgebung"

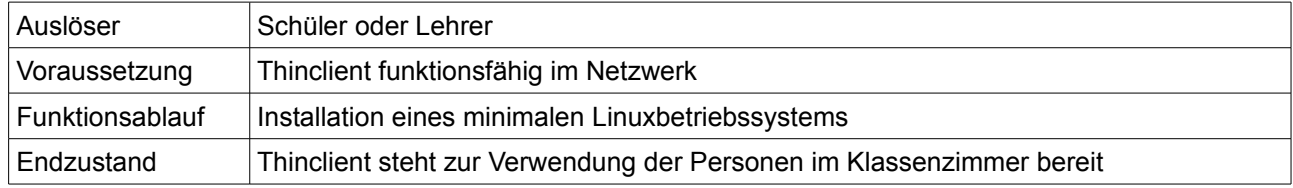

#### 5.4.2 **UC02** "Server warten"

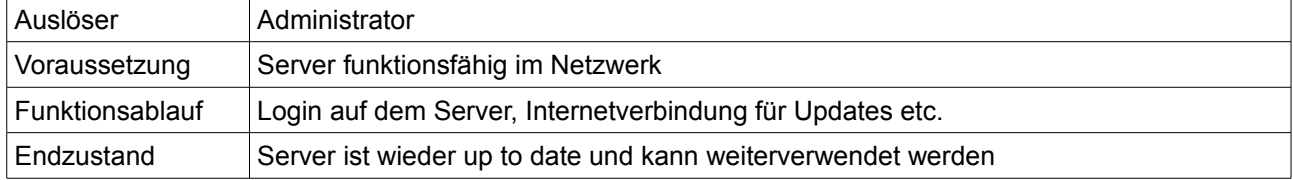

### **5.4.3 UC03** "Verwendung von Applikationen"

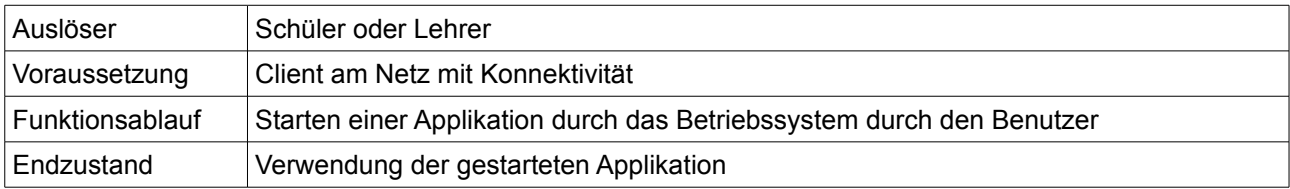

### 5.4.4 UC04 "Verwendung der öffentlichen Shares"

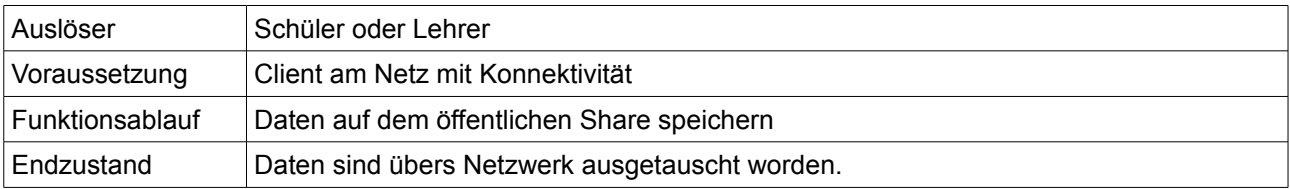

# **5.5 Use-Case Diagramme**

#### **5.5.1 UC01 und UC02**

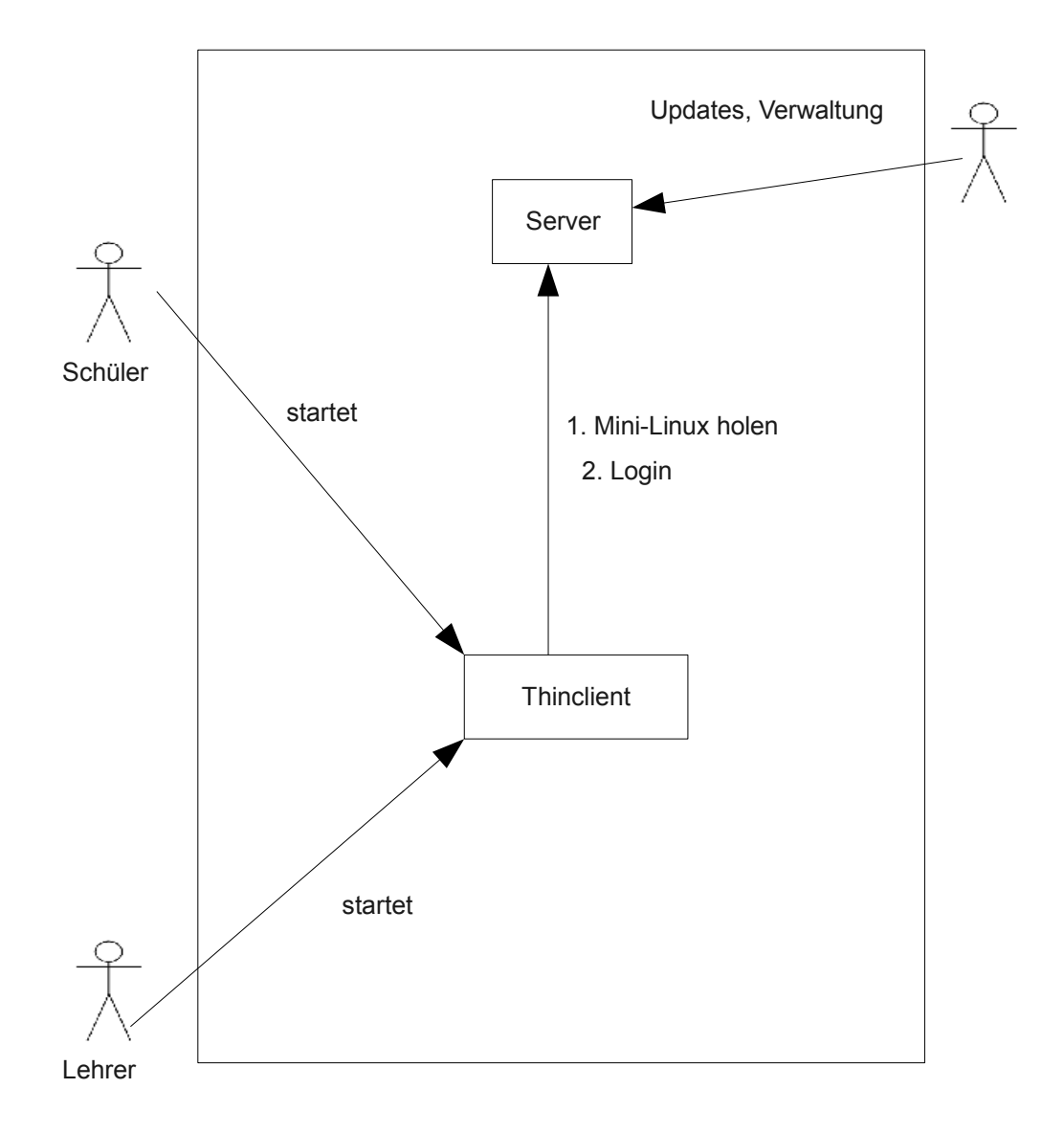

#### **5.5.2 UC03 und UC04**

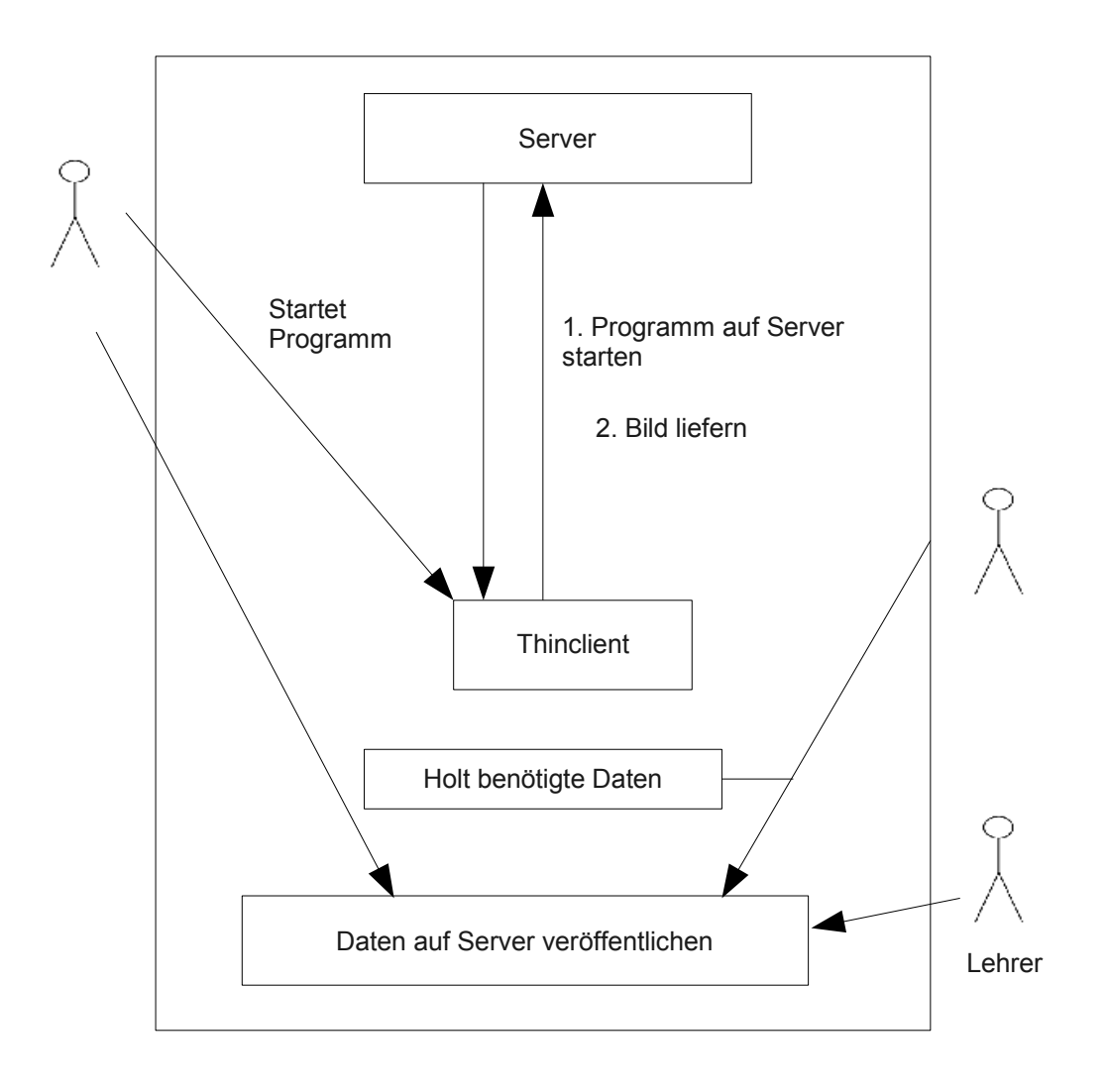

# **5.6 Aktivitätsdiagramm**

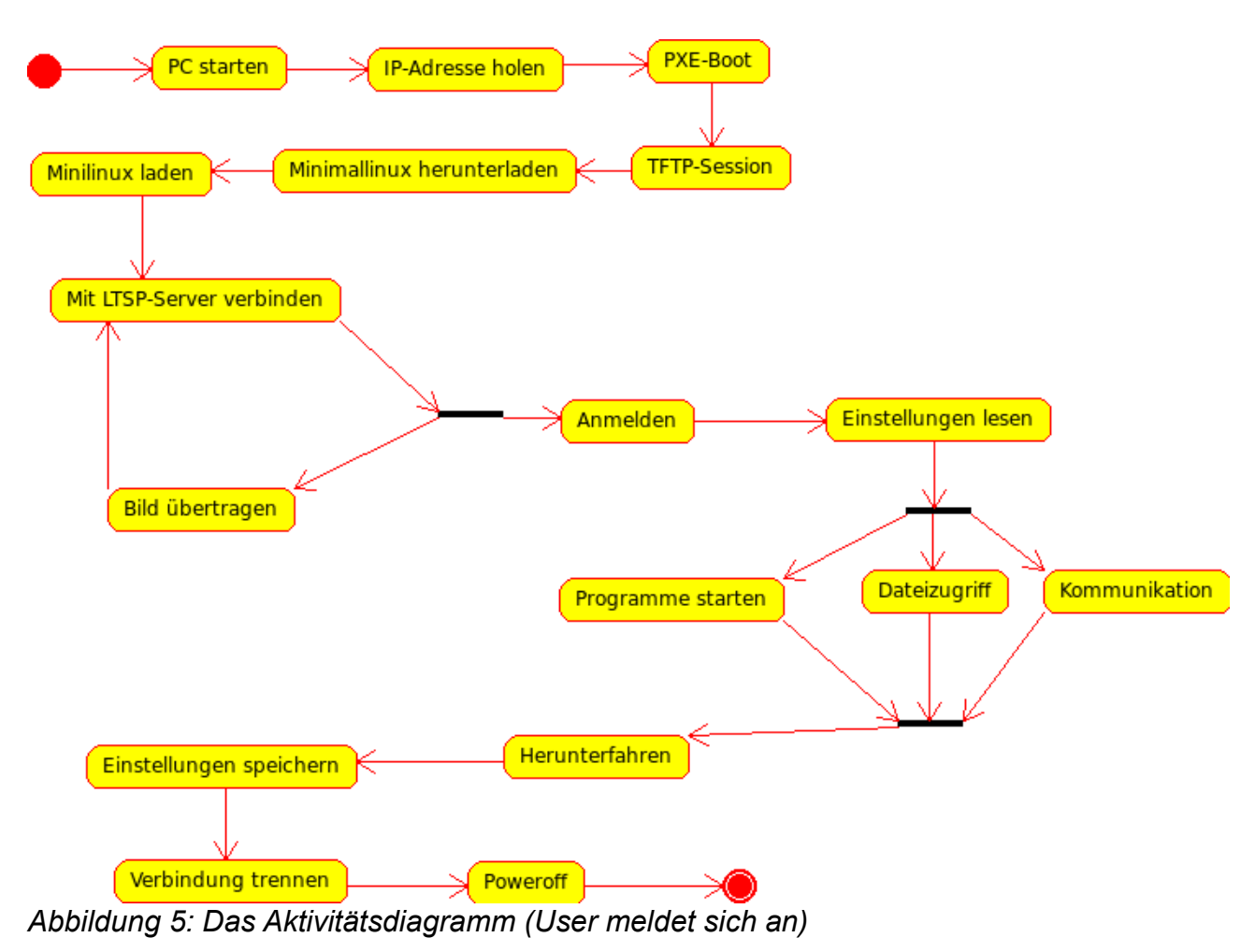

# **5.7 Glossar**

Folgende Begriffe sind für einen Normalsterblichen genauer erklärt:

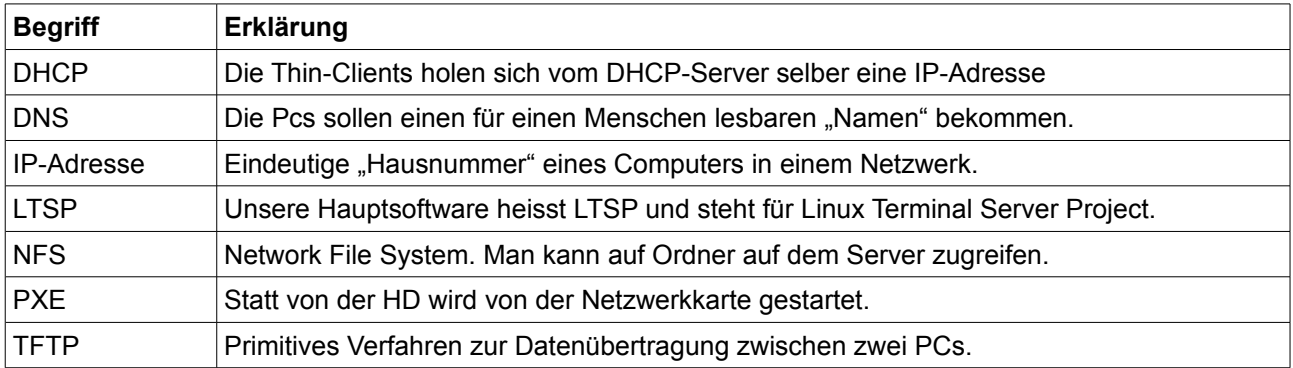